## Lecture 9: Pairs/lists and hierarchical data

CS 61A Summer 2006 Instructor: Kevin Lin

1

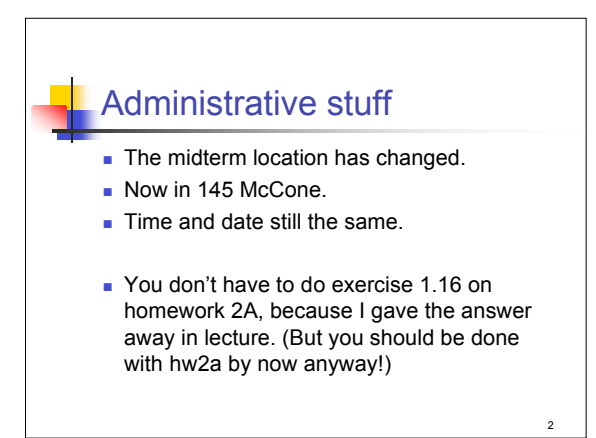

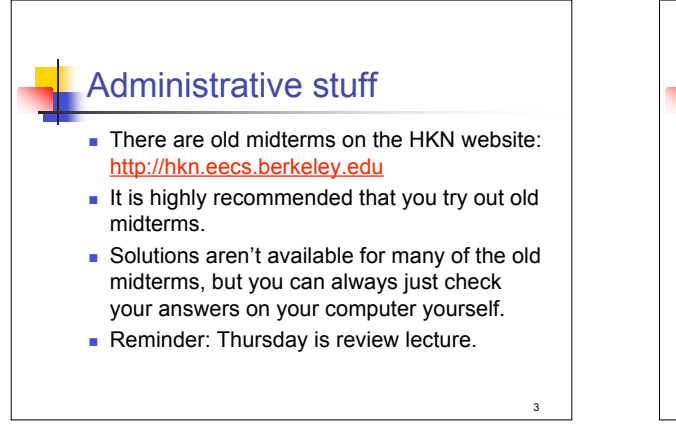

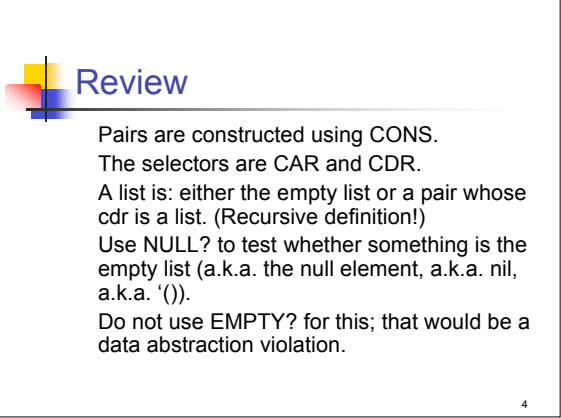

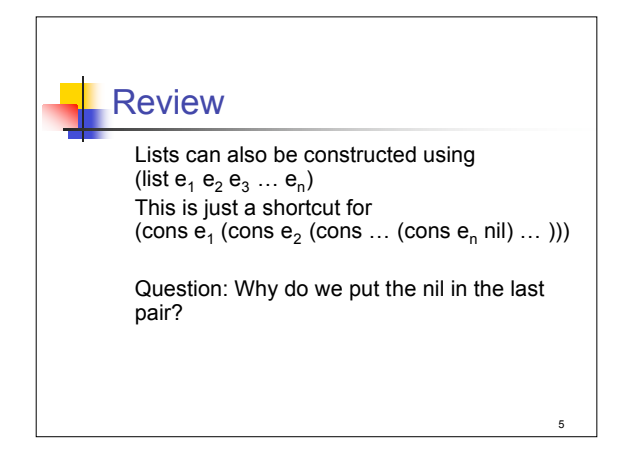

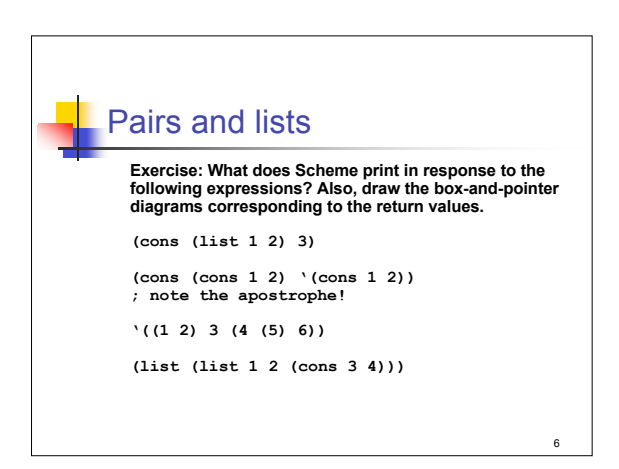

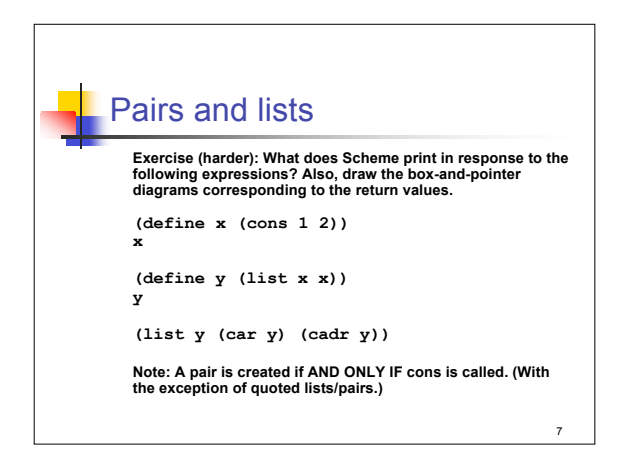

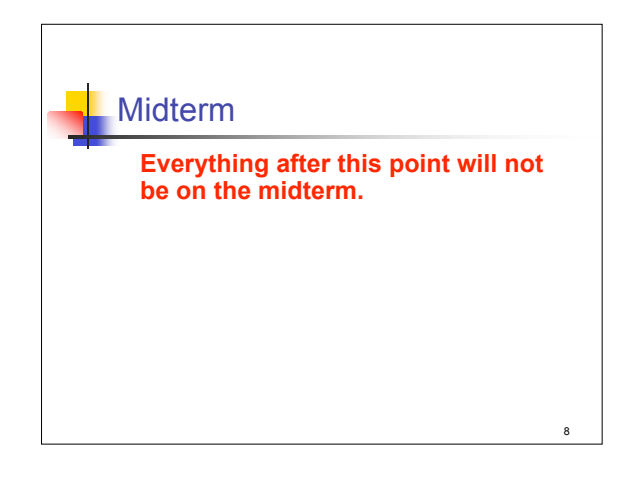

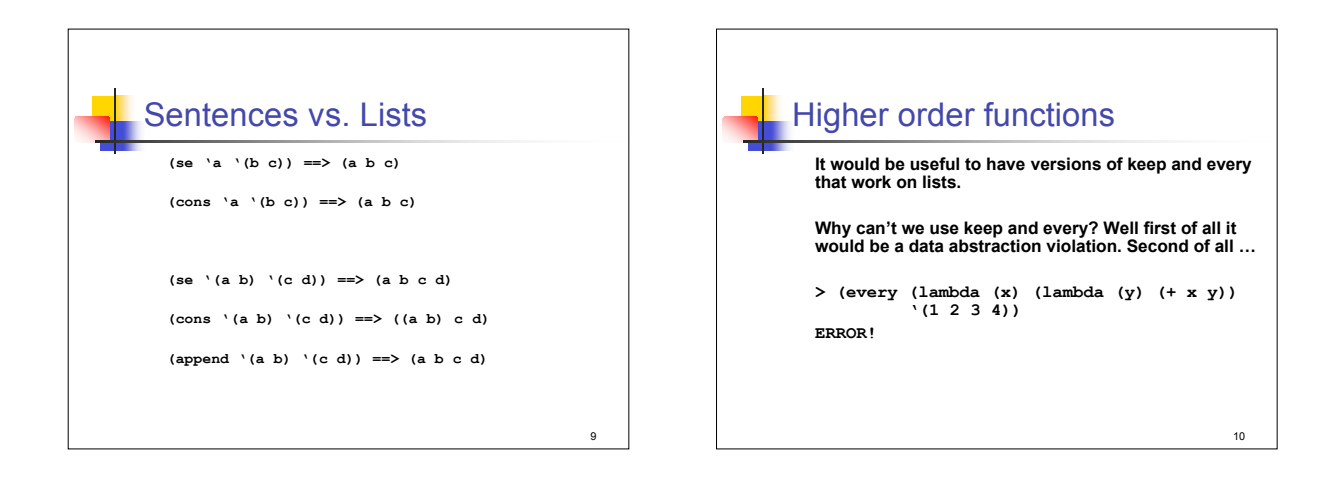

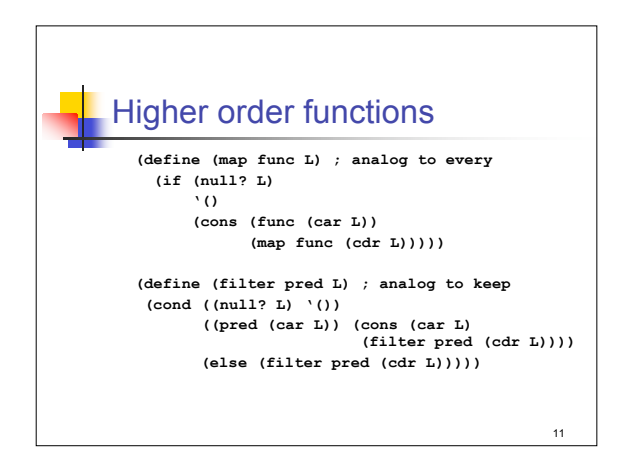

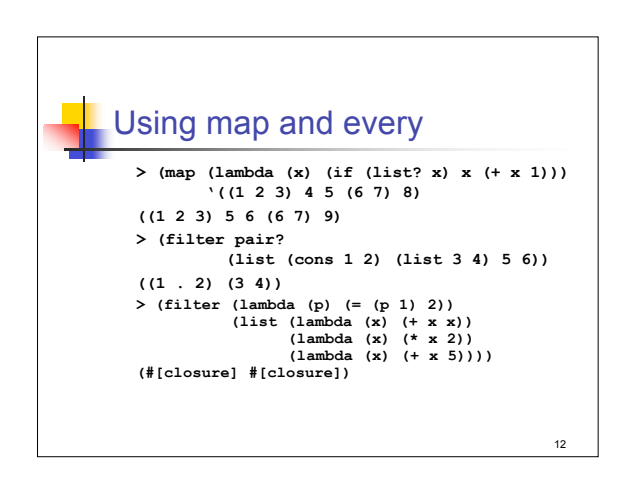

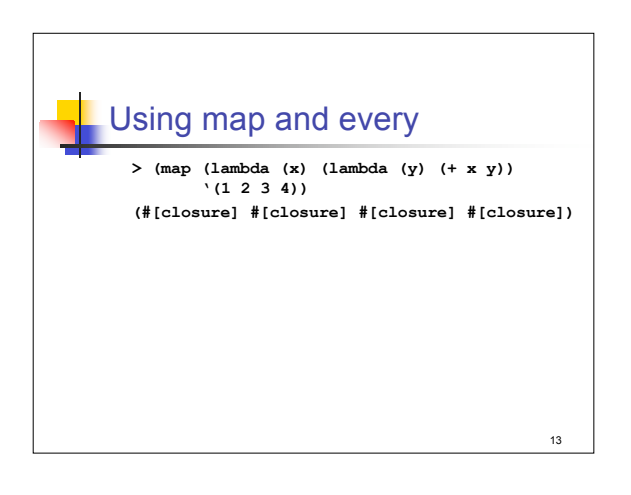

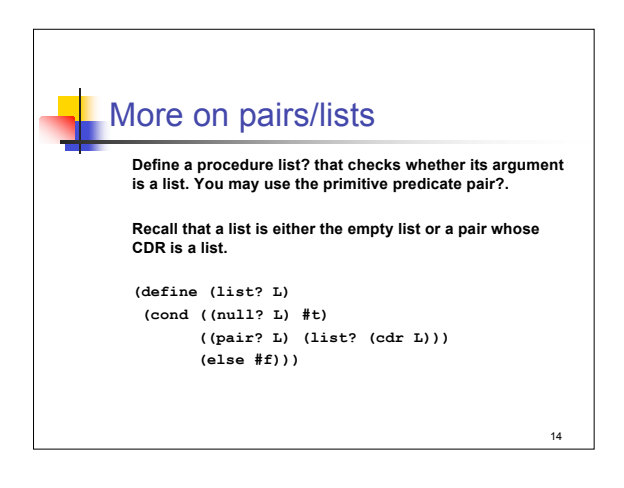

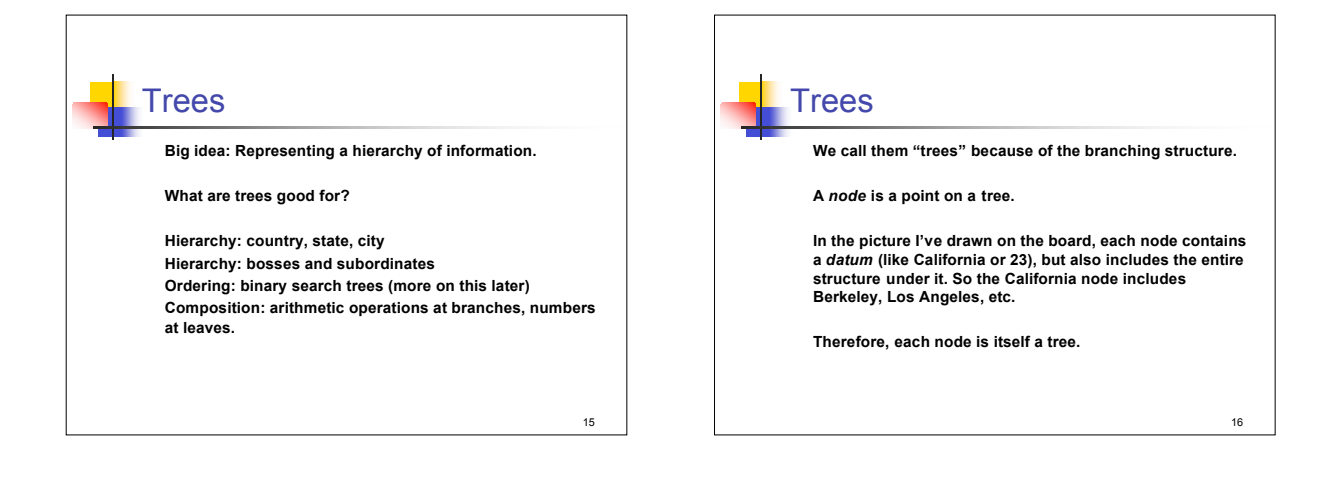

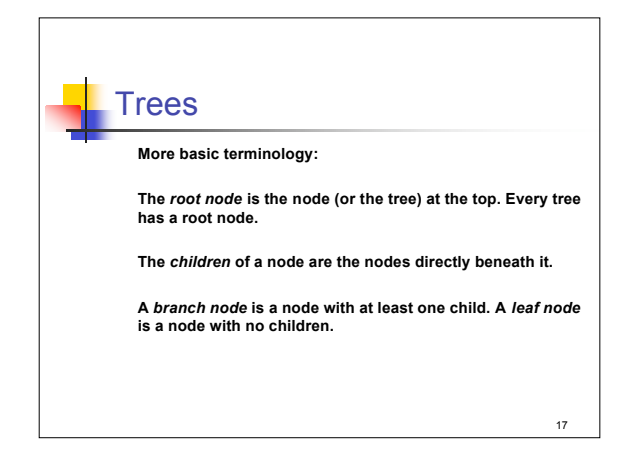

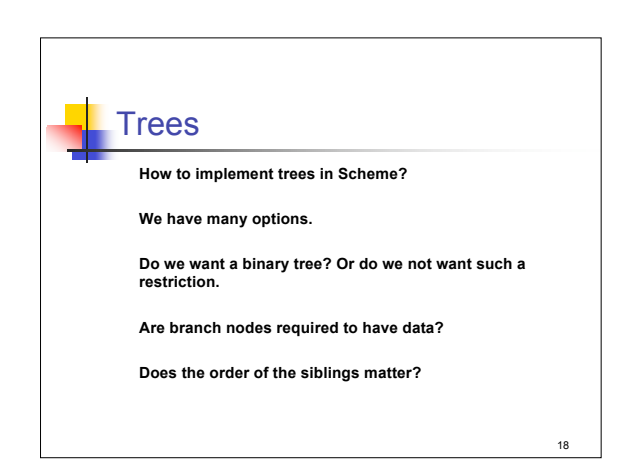

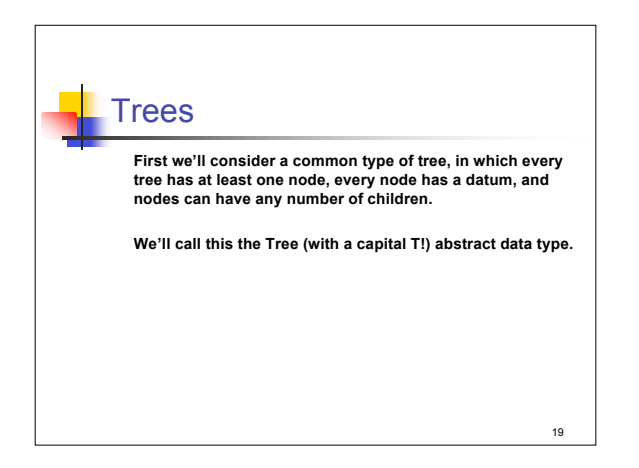

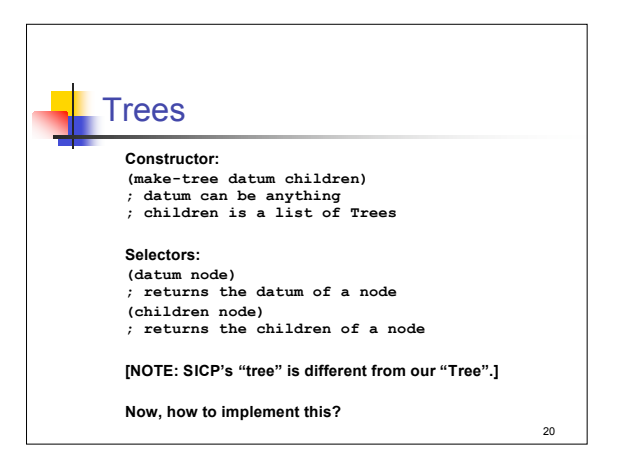

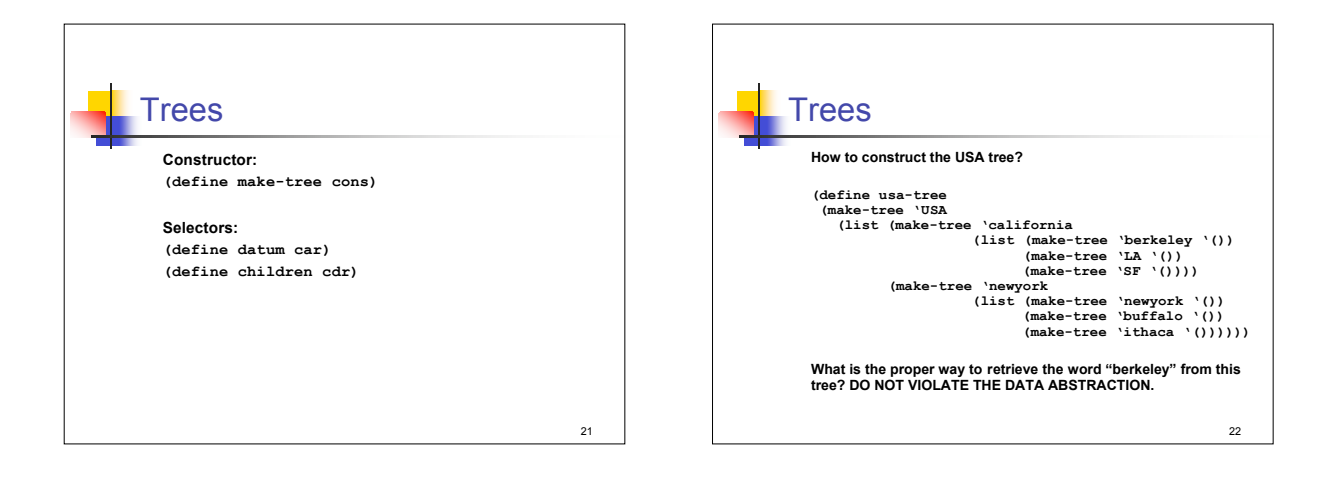

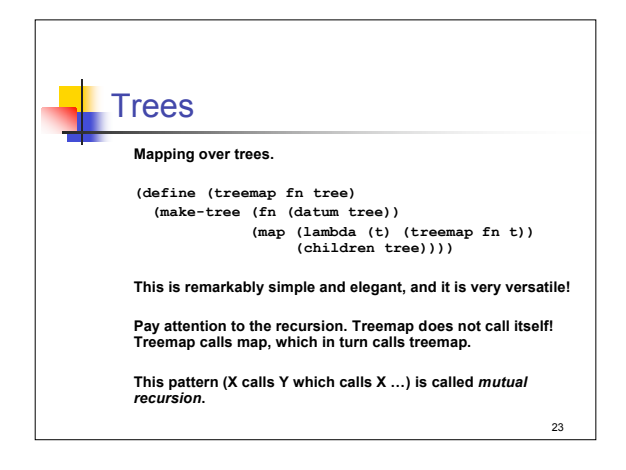

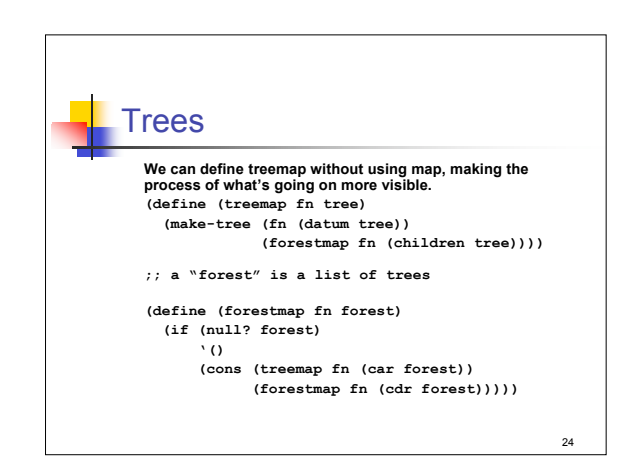

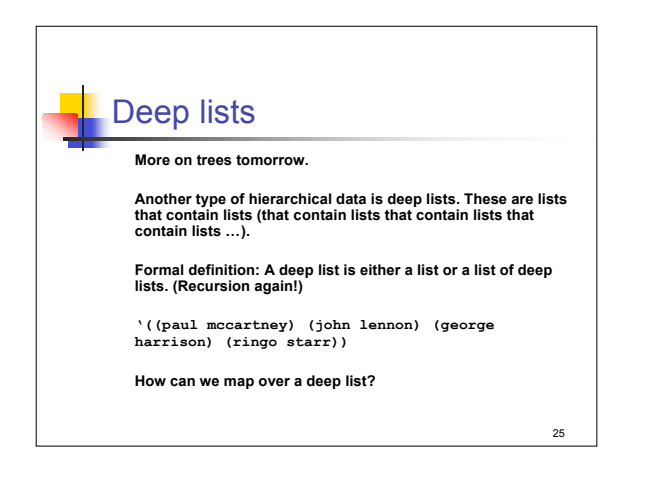

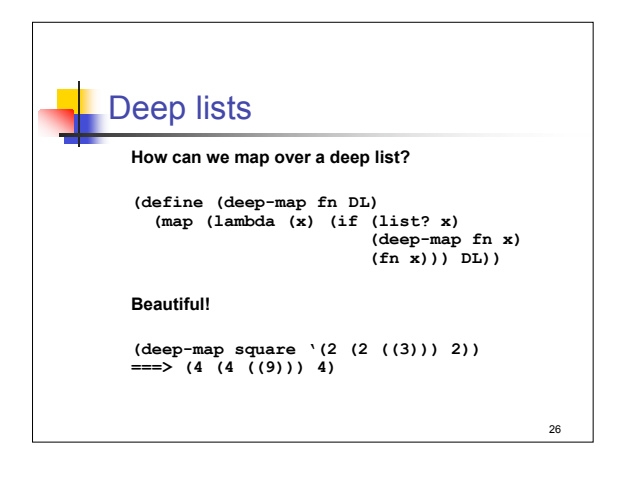

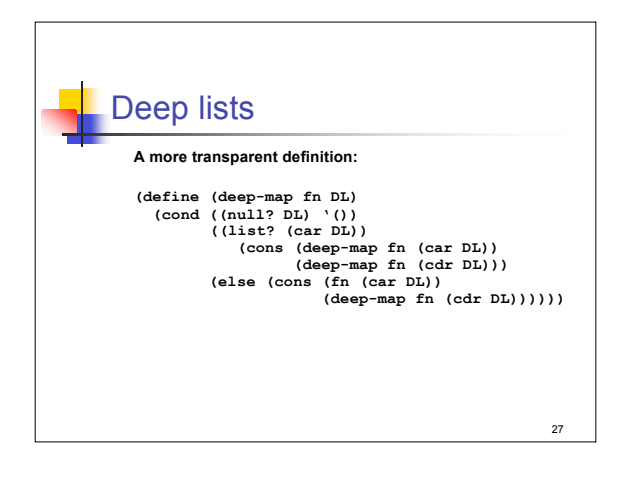